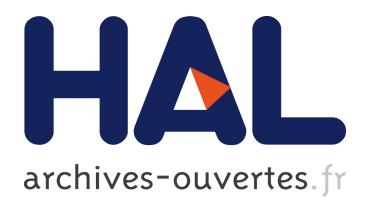

## **ISIDORE Suggestion, des recommandations de lectures pour les blogs de science**

Stéphane Pouyllau

## **To cite this version:**

Stéphane Pouyllau. ISIDORE Suggestion, des recommandations de lectures pour les blogs de science. I2D – Information, données & documents, A.D.B.S., 2016, Web de données et création de valeurs : le champ des possibles, 53 (2),  $\langle \text{http://www.addbs.fr>} \rangle$ .  $\langle \text{sic\_01348561>}$ 

## **HAL Id: sic\_01348561 [https://archivesic.ccsd.cnrs.fr/sic\\_01348561](https://archivesic.ccsd.cnrs.fr/sic_01348561)**

Submitted on 25 Jul 2016

**HAL** is a multi-disciplinary open access archive for the deposit and dissemination of scientific research documents, whether they are published or not. The documents may come from teaching and research institutions in France or abroad, or from public or private research centers.

L'archive ouverte pluridisciplinaire **HAL**, est destinée au dépôt et à la diffusion de documents scientifiques de niveau recherche, publiés ou non, émanant des établissements d'enseignement et de recherche français ou étrangers, des laboratoires publics ou privés.

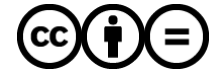

[Distributed under a Creative Commons Attribution - NoDerivatives 4.0 International License](http://creativecommons.org/licenses/by-nd/4.0/)

## ISIDORE Suggestion, des recommandations de lectures pour les blogs de science.

Par Stéphane POUYLLAU, Ingénieur de recherche au CNRS, directeur technique d'Huma-Num.

Note : ce document est la version auteur de l'article « Isidore Suggestion, des recommandations de lecture pour les blogs de science » paru en juin 2016 dans I2D, Information, données & documents - 2016, n°2 édité par l'ADBS (Association des professionnels de l'information et de la documentation).

Le web sémantique et l'ouverture des données (publications, archives, référentiels) dans les sciences humaines et sociales (SHS) ont permis la création outils de recherche nouveaux permettant à la fois de créer des portails documentaires (autour de moteurs de recherche sémantiques) et des applications pouvant être embarquées dans des sites web. ISIDORE, l'accès unifié aux données, publications et informations des SHS entre dans cette catégorie. Lancé en 2010 par le CNRS et actuellement développé par Huma-Num, ISIDORE propose, outre un moteur de recherche sur le web, une collection d'applications permettant de l'utiliser de façon « embarqué » pour des usages aux plus près des besoins des enseignants-chercheurs et des étudiants. L'application ISIDORE Suggestions pour WordPress en est un exemple.

ISIDORE Suggestion est un module qui permet d'enrichir les billets d'un site WordPress avec des recommandations de lecture provenant des ressources d'ISIDORE. Ainsi, un billet de blog scientifique peut-être augmenté par des suggestions de lecture provenant des 4 millions de ressources annotées, reliées entre elles et exposées dans le web de données par ISIDORE et qui proviennent de plus 3000 sources de données. Les suggestions sont proposées soit à partir des mots-clés associés à vos billets soit en taguant des mots directement dans le contenu de des billets. Le choix du périmètre disciplinaire et du nombre maximal de suggestions affichées est largement paramétrable. Il est également proposé, en complément, un champ de recherche simple qui vous permet d'interroger directement la plateforme ISIDORE. Du point de vue éditorial, ISIDORE Suggestion permet à l'auteur d'un billet de suggérer à ces lecteurs des publications, des données, des actualités scientifiques d'une ou plusieurs disciplines des SHS.

Son fonctionnement utilise l'API d'ISIDORE et s'appuie sur la mise en œuvre d'identifiants uniques de type Handle aux ressources moissonnées par ISIDORE. Suivant la présence de motsclés (indexation thématique par exemple) dans un billet, ISIDORE Lorsqu'un article est associé à un mot-clef dans WordPress, le module ISIDORE Suggestions va rechercher dans l'API d'ISIDORE les ressources pour lesquelles les mots-clefs associés par les producteurs de données correspondent. Le moteur de recherche va renvoyer des réponses, sous forme d'URIs correspondant aux identifiants Handle et le module va ensuite demander le titre de la ressource, son lien, etc. Si le billet WordPress contient plusieurs mots-clés l'opérateur booléen <OU> sera utilisé par ISIDORE Suggestions. L'utilisation de mots-clés dans le billet entraine une requête ciblée sur les enrichissements sémantiques réalisés par ISIDORE et qui en font sa spécificité et sa puissance, créant ainsi une « glue » sémantique permettant de décloisonner les bases de données scientifiques (sources, publications, actualités).

Cependant, l'utilisation de mots-clés est souvent marginale de nos jours dans ce type de publications. Les billets de blogs/carnets de recherche scientifique son souvent tenus par des

chercheurs qui n'ont pas la pratique documentaire d'ajouter des mots-clés thématiques indexant ainsi leur contenu, aussi ISIDORE Suggestions propose la possibilité de taguer directement des termes dans le texte même du billet (et donc sur des termes que l'auteur trouvera centraux dans sa démarche intellectuelle). Dans cette configuration, ISIDORE Suggestions requête en mode texte intégral : c'est à dire à la fois dans les métadonnées des ressources mais aussi dans le contenu des documents (quand ceci sont exposés par les producteurs de données, d'où l'importance de proposer des contenus en libre accès).

ISIDORE Suggestions a été le premier module développé par Huma-Num autour d'ISIDORE, depuis, la plateforme IMOCO (ISIDORE Motor Contructor) a été réalisé permettant aux éditeurs de site web d'embarquer ISIDORE et sa puissance au sein de leurs sites web en ayant la possibilité de définir leurs propres périmètres de recherche (sources, disciplines, etc.). ISIDORE Suggestion est disponible dans le « WordPress Store » (cf. https://wordpress.org/plugins/isidoresuggestions/screenshots/).